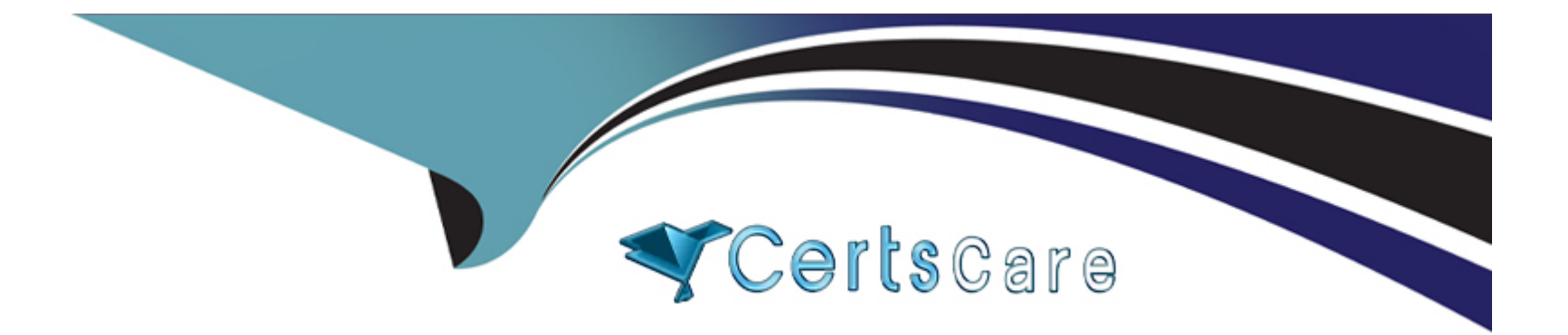

# **Free Questions for CPA-21-02 by certscare**

## **Shared by Klein on 29-01-2024**

**For More Free Questions and Preparation Resources**

**Check the Links on Last Page**

#### **Question Type: MultipleChoice**

What happens when you attempt to compile and run the following code?

#include

using namespace std;

namespace myNamespace1

{

```
int x = 5;
```
int  $y = 10$ ;

}

namespace myNamespace2

#### {

float  $x = 3.14$ ;

float  $y = 1.5$ ;

}

## int main () {

namespace newname = myNamespace1;

using namespace newname;

cout

cout

return 0;

}

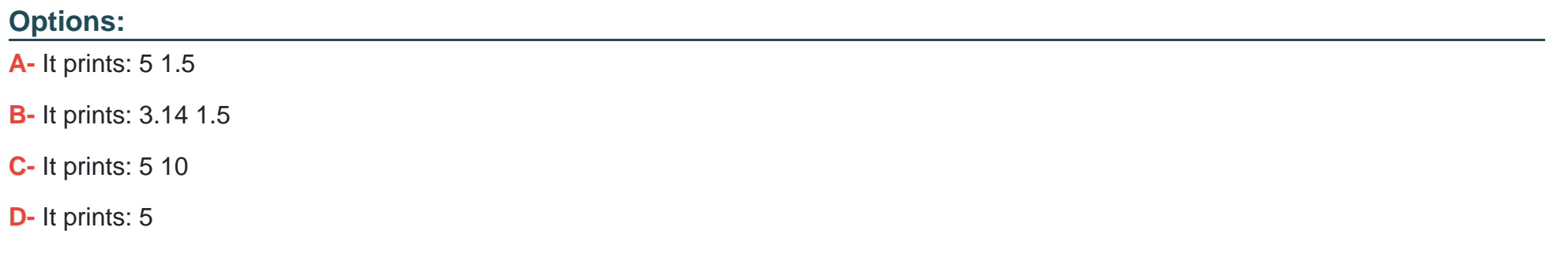

### **Answer:**

C

## **Question Type: MultipleChoice**

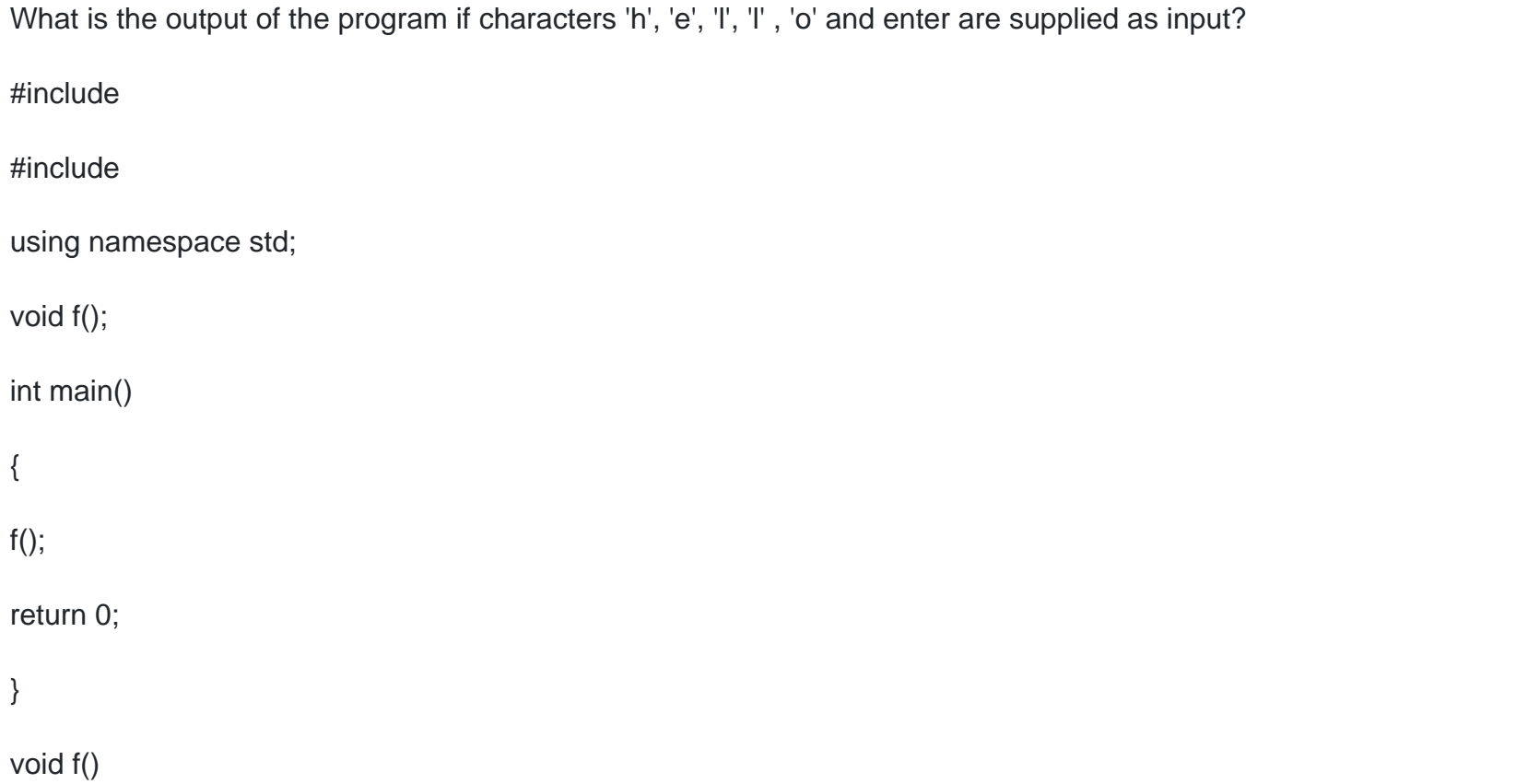

## {

## char c;

 $c = \text{cin.get}()$ ;

cout

 $if(c != 'n')$ 

f();

}

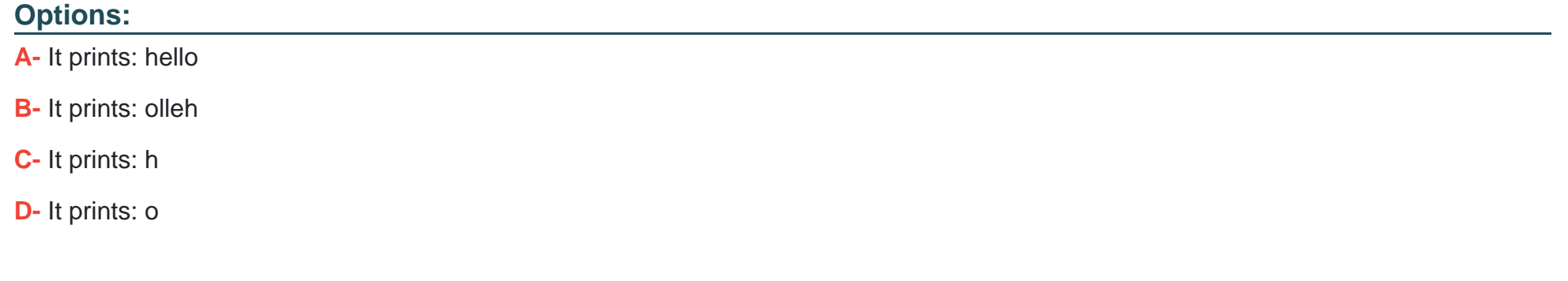

## **Answer:**

A

## **Question Type: MultipleChoice**

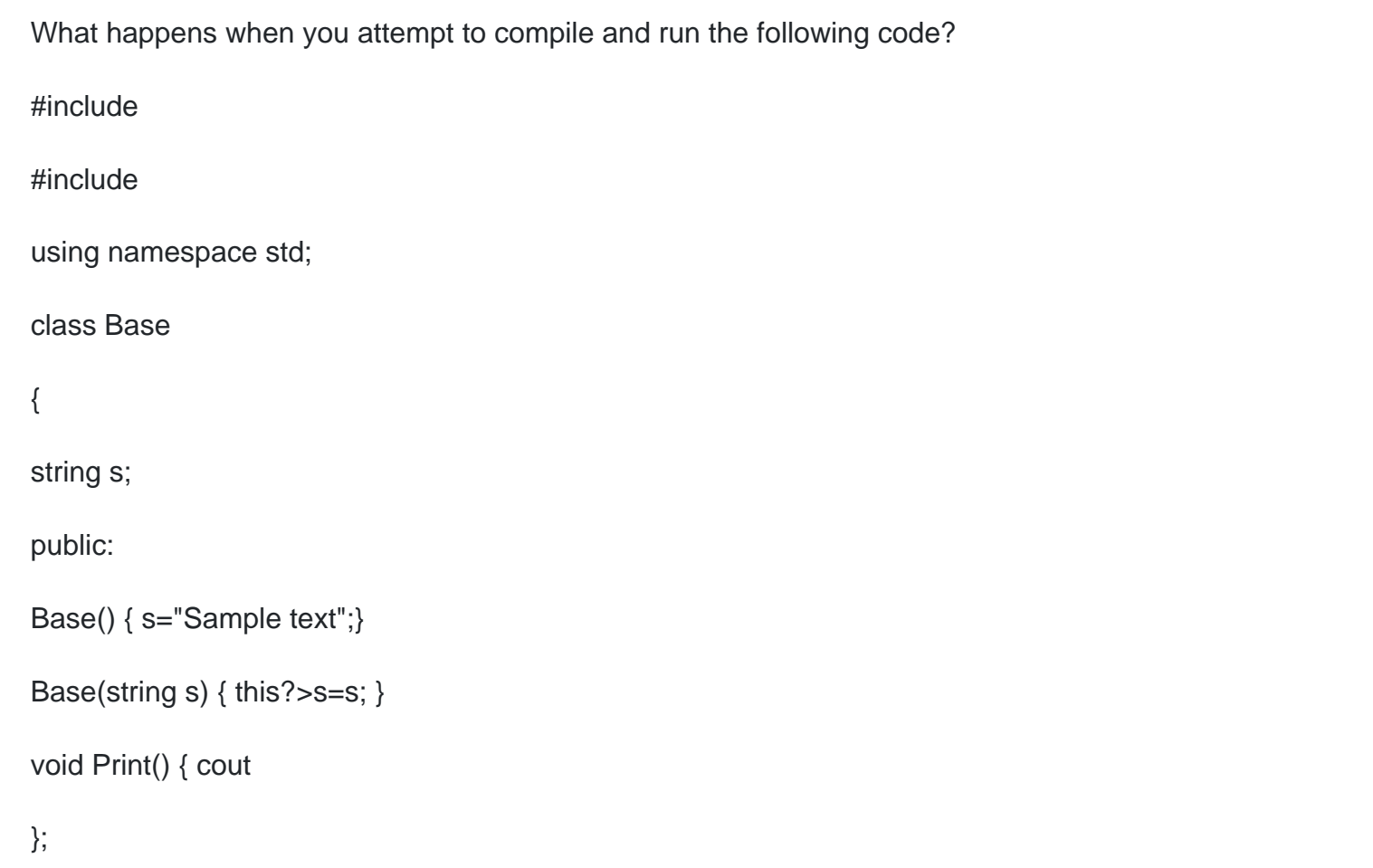

## int main()

### {

Base  $*$ o = new Base();

o?>Print();

}

## **Options:**

- **A-** It prints: Sample text
- **B-** It prints: Sample
- **C-** It prints: text
- **D-** None of these

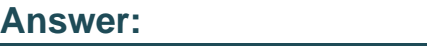

A

## **Question 4**

```
What is the output of the program?
#include 
using namespace std;
class BaseC
{
int i;
public:
BaseC() { i=?1;}
BaseC(int i) { i=i; }
void seti(int a) \{ i = a; \};
void Print() { cout 
};
int main()
{
```

```
BaseC *o = new BaseC();
```
o?>seti(10);

o?>Print();

}

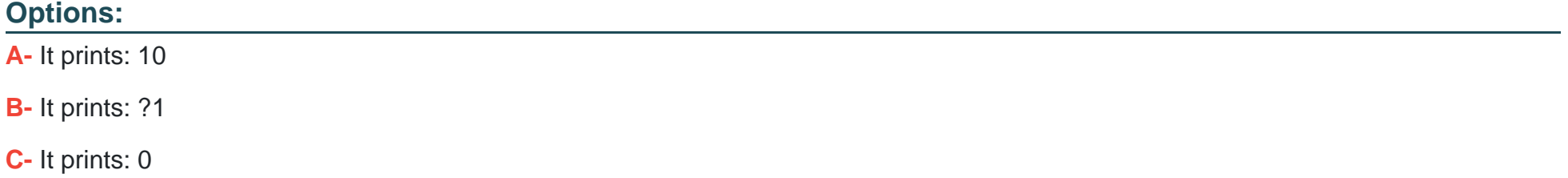

**D-** Compilation error

### **Answer:**

A

## **Question 5**

**Question Type: MultipleChoice**

What will happen when you attempt to compile and run the following code?

#include

#include

using namespace std;

int fun(int);

int main()

{

int  $x = new$  int;

 $*x=10;$ 

cout

return 0;

}

int fun(int i)

{

return i\*i;

## **Options:**

}

**A-** It will print: 100

**B-** It will print: 101

**C-** It will print: 10

**D-** It will print: 1

#### **Answer:**

A

## **Question 6**

**Question Type: MultipleChoice**

What happens when you attempt to compile and run the following code?

#include

#include

using namespace std; struct Person { string name; int age; }; class First { Person \*person; public: First() {person = new Person; person?>name = "John"; person?>age = 30; } void Print(){

coutname age;

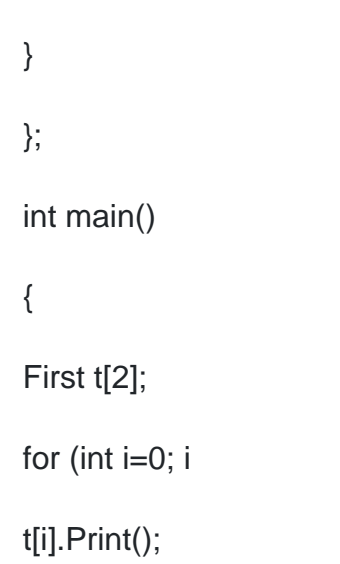

}

## **Options:**

**A-** It prints: 30

**B-** It prints: John

**C-** It prints: John 31

**D-** It prints: John 30John 30

### **Answer:**

D

### **Question Type: MultipleChoice**

What happens when you attempt to compile and run the following code?

#include

using namespace std;

int fun(int x)  $\{$ 

return 2\*x;

}

int main(){

int i;

 $i = \text{fun}(0.5) || \text{fun}(0);$ 

cout

return 0;

## **Options: A-** It prints: 0 **B-** It prints: 1 **C-** It prints: -1 **D-** Compilation error

#### **Answer:**

A

}

## **Question 8**

**Question Type: MultipleChoice**

What happens when you attempt to compile and run the following code?

#include

#include

using namespace std; class A { public: int age; A () { age=5; }; }; class B : private A {

string name;

public:

B () { name="Bob"; };

void Print() {

cout

}

};

int main () {

B b,\*ob;

 $ob = 8b$ ;

 $ob?$ >age = 10;

ob?>Print();

return 0;

}

## **Options:**

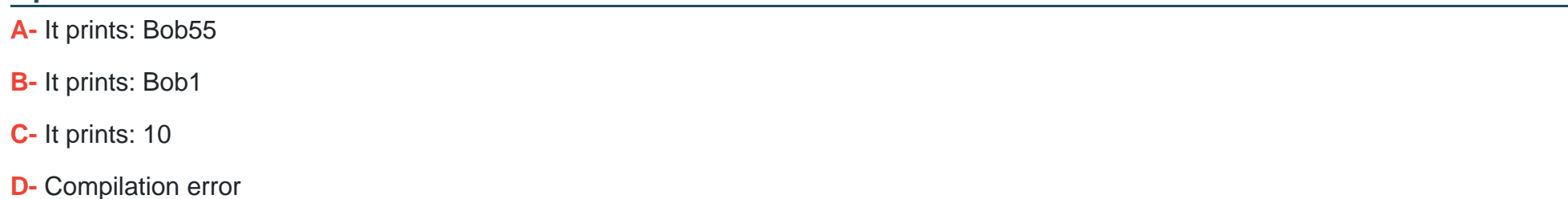

#### **Answer:**

D

## **Question Type: MultipleChoice**

Which of the following is a correct way to define the function fun() in the program below?

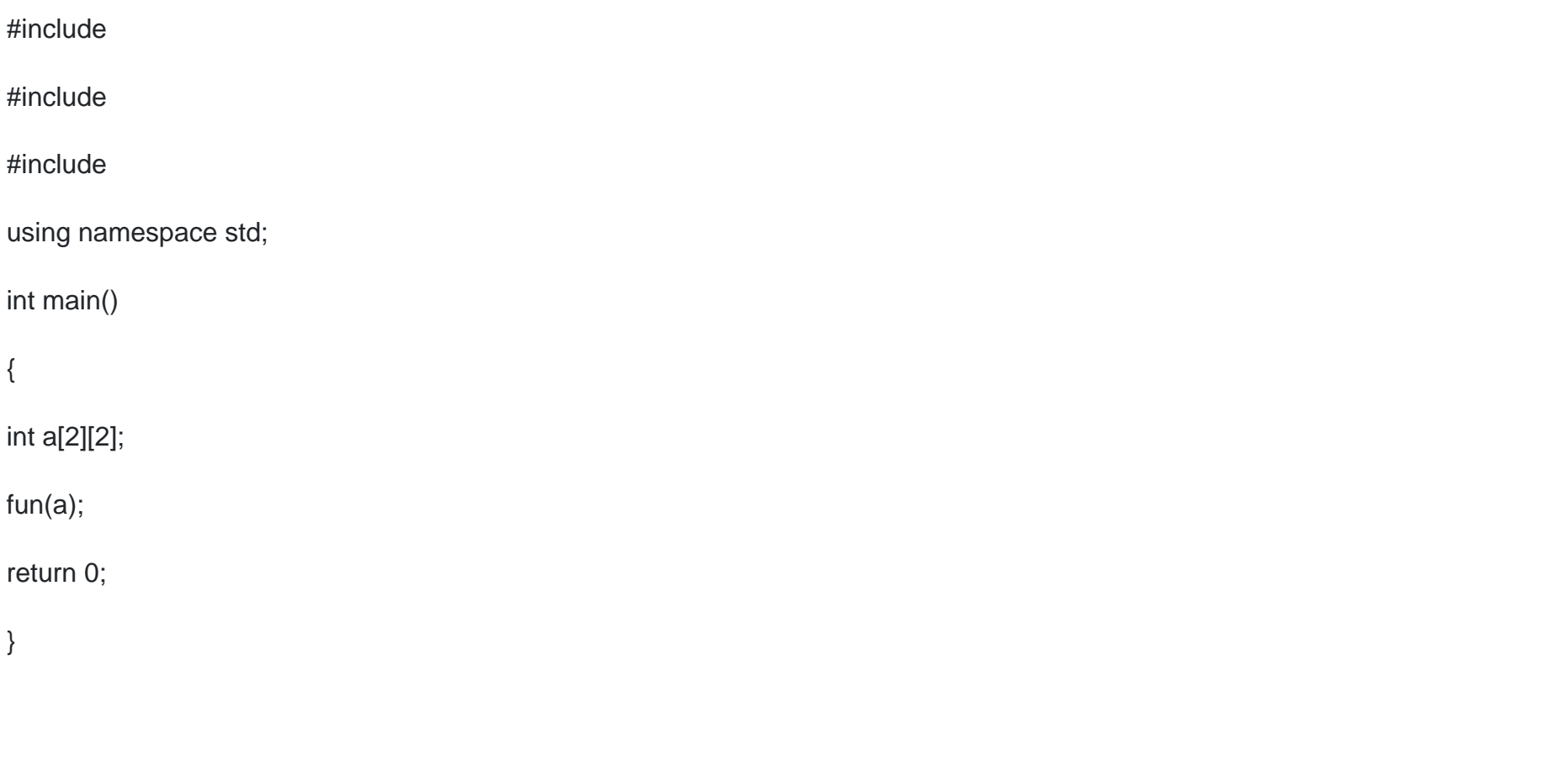

### **Options:**

**A-** void fun(int \*p[2]) {}

- **B-** void fun(int \*p[2][2]) {}
- **C-** void fun(int \*p[][2]) {}
- **D-** void fun(int p[][2]) {}

#### **Answer:**

D

## **Question 10**

**Question Type: MultipleChoice**

What is the output of the program if character "1" is supplied as input?

#include

using namespace std;

int main () {

int c;

 $\sin \gg c$ ;

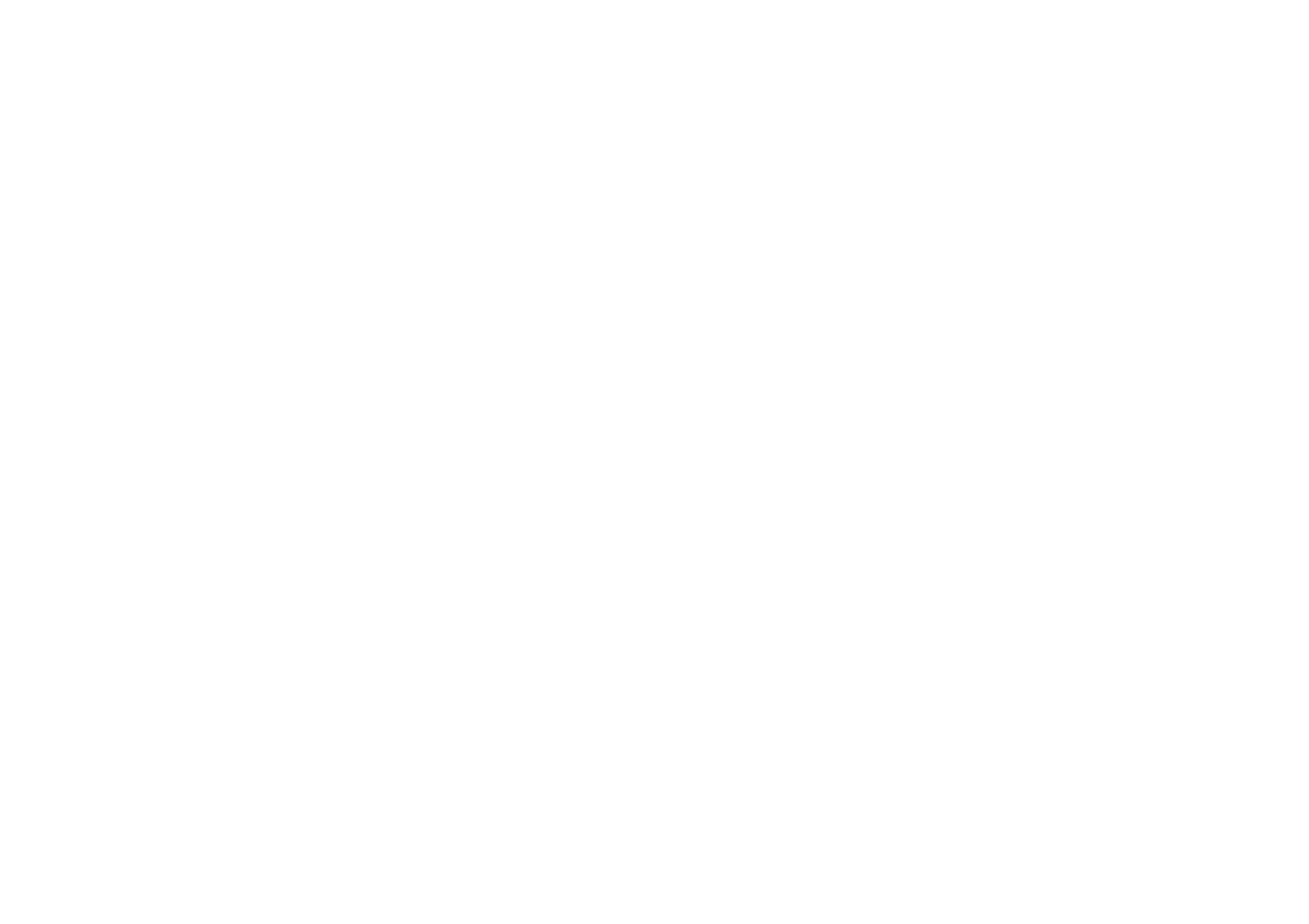

{ cout

catch (...)

{ cout

return 0;

}

## **Options:**

- **A-** It prints: float exception. Exception Nr. 5.2
- **B- It prints: int exception. Exception Nr. 20**
- **C-** It prints: An exception occurred
- **D-** Compilation Error

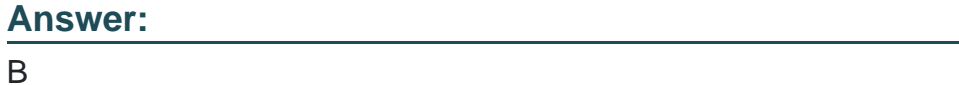

## **Question 11**

## **Question Type: MultipleChoice**

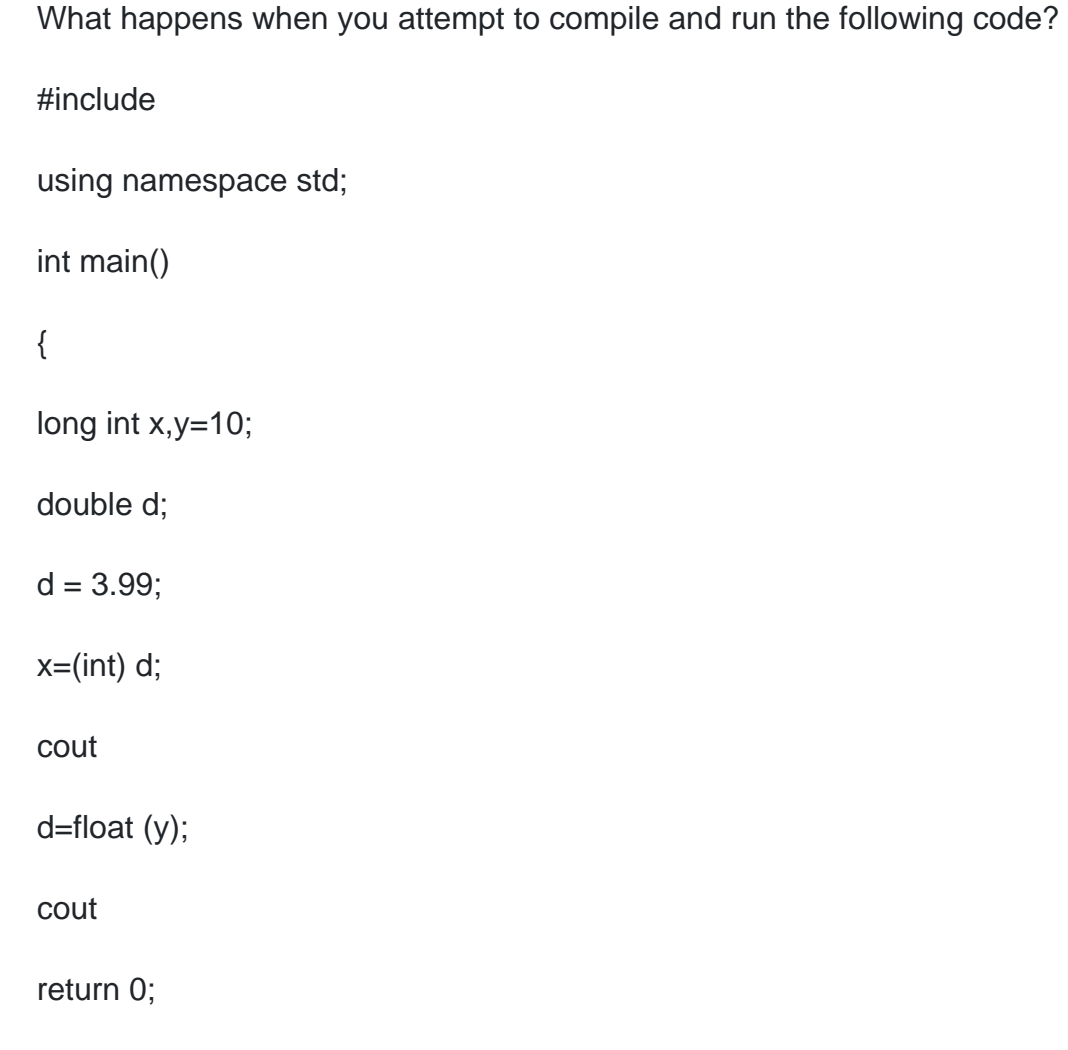

}

## **Options:**

**A-** It prints: 3, 10

**B-** It prints: 3.99, 10

**C-** It prints: 4, 10.0

**D-** It prints: 4, 10

### **Answer:**

A

To Get Premium Files for CPA-21-02 Visit

[https://www.p2pexams.com/products/cpa-21-0](https://www.p2pexams.com/products/CPA-21-02)2

For More Free Questions Visit

[https://www.p2pexams.com/c-institute/pdf/cpa-21-0](https://www.p2pexams.com/c-institute/pdf/cpa-21-02)2